#### Best Practices With IP Security

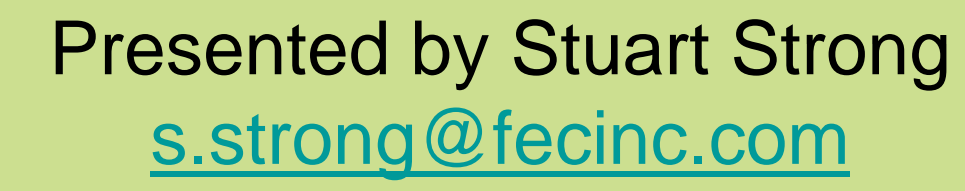

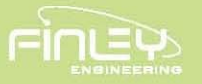

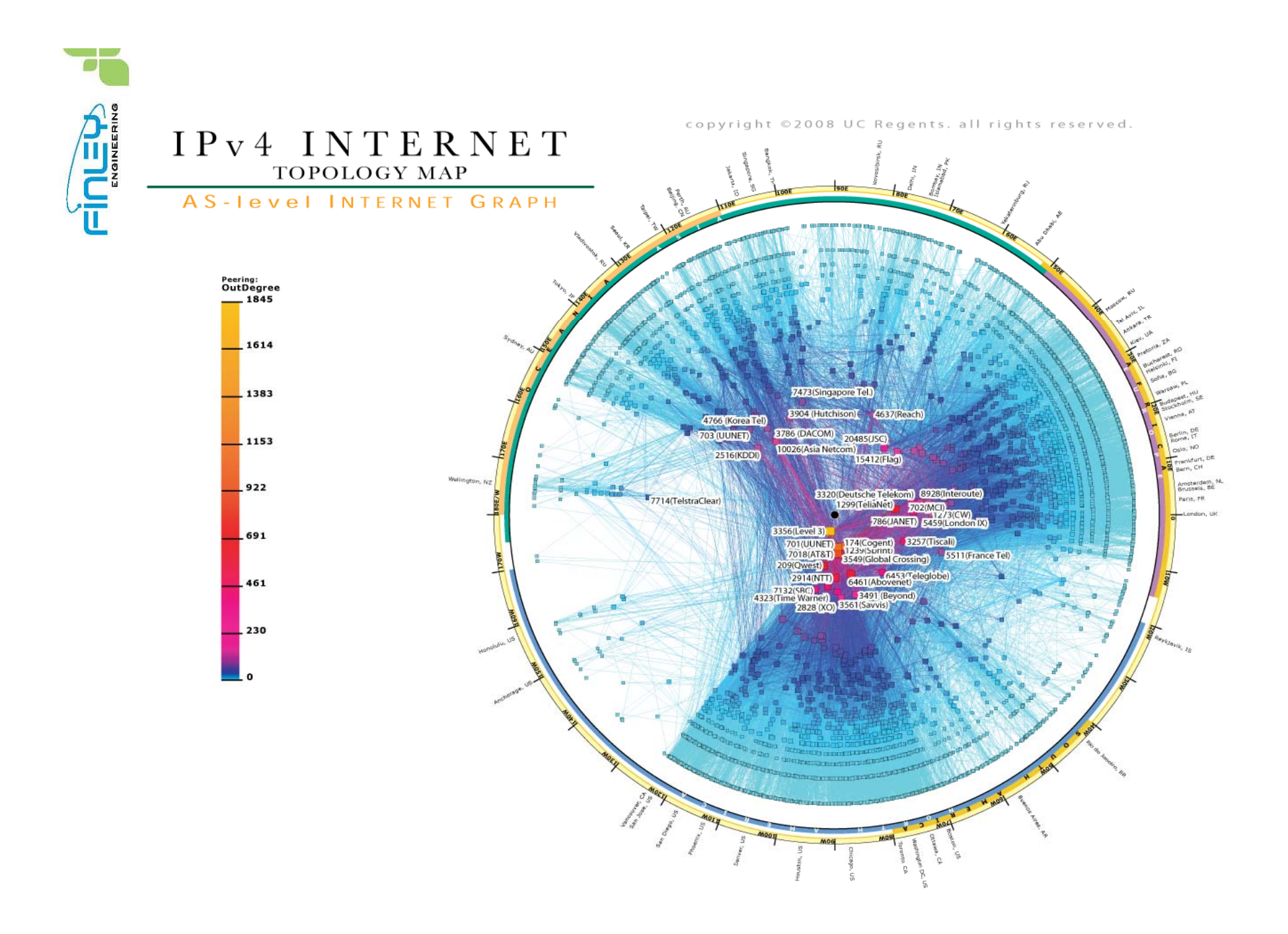

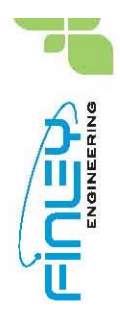

#### What are the threats?

- Know your enemy
- Network telescope research
	- Current measurement of network events
	- –Represents at least 1/256<sup>th</sup> of illegitimate traffic
- "Among the visible events are various forms of flooding DoS attacks, infection of hosts by Internet worms, and network scanning."

http://www.caida.org/research/security/telescope/

This work would not be possible without the cooperation of UCSD Network Operations and support from DARPA, NSF, Cisco Systems and Caida members. http://www.caida.org/research/security/telescope/

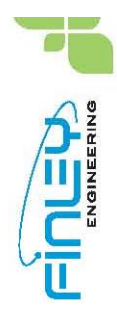

#### What are the risks?

#### • Risk = threat x vulnerability x cost

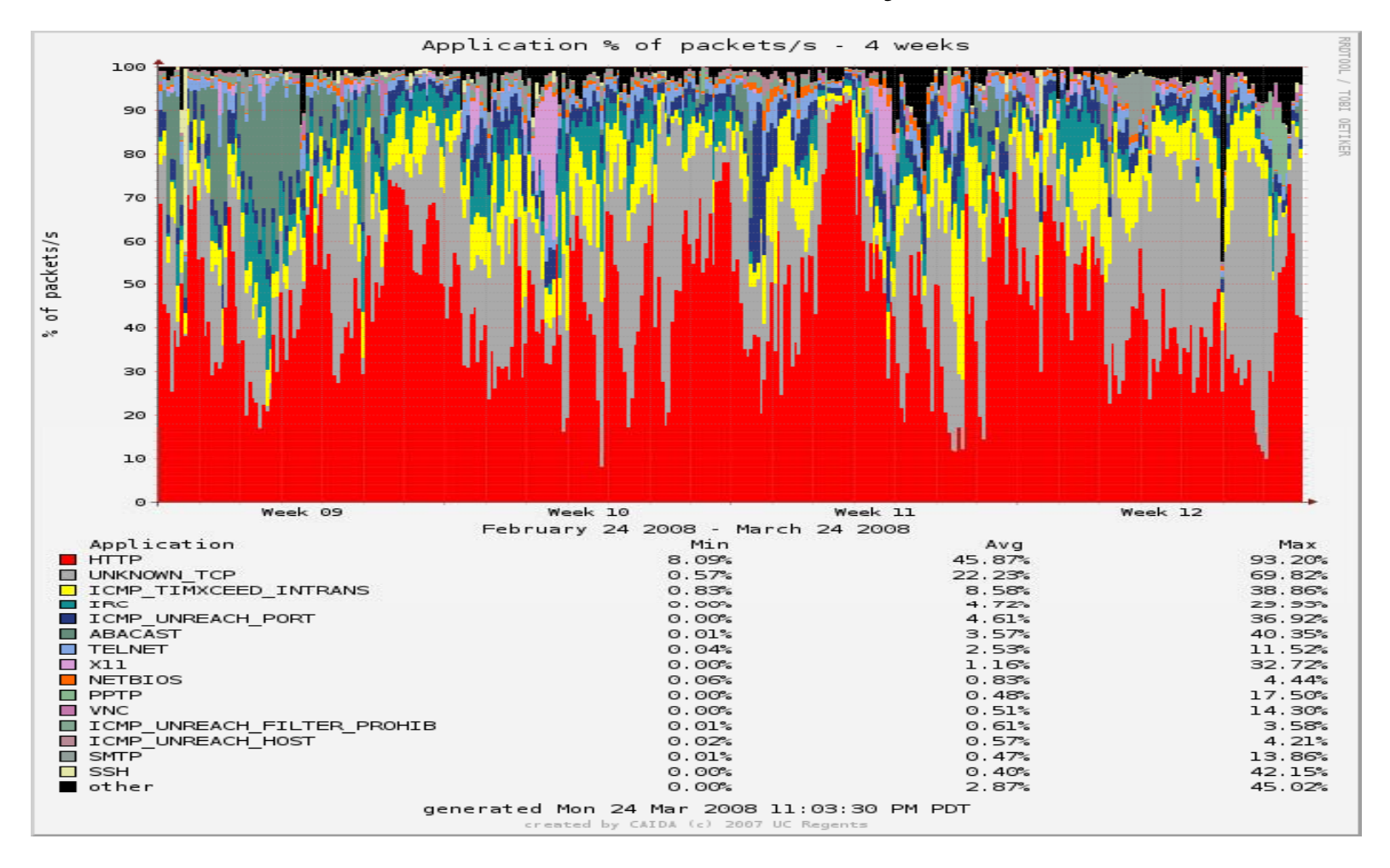

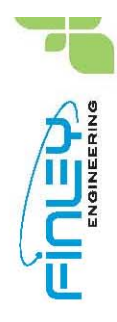

## Network vulnerability

• DoS attacks

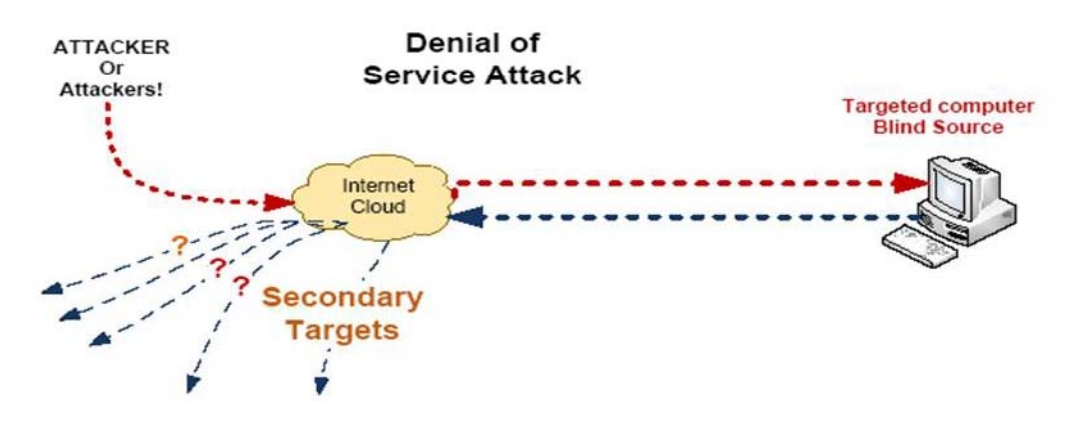

- Change the source address
	- To random IP address
	- –– Or to a secondary target
- Scanning is used to find resources to attack

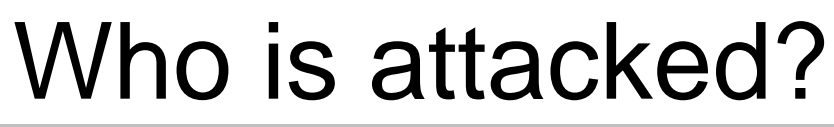

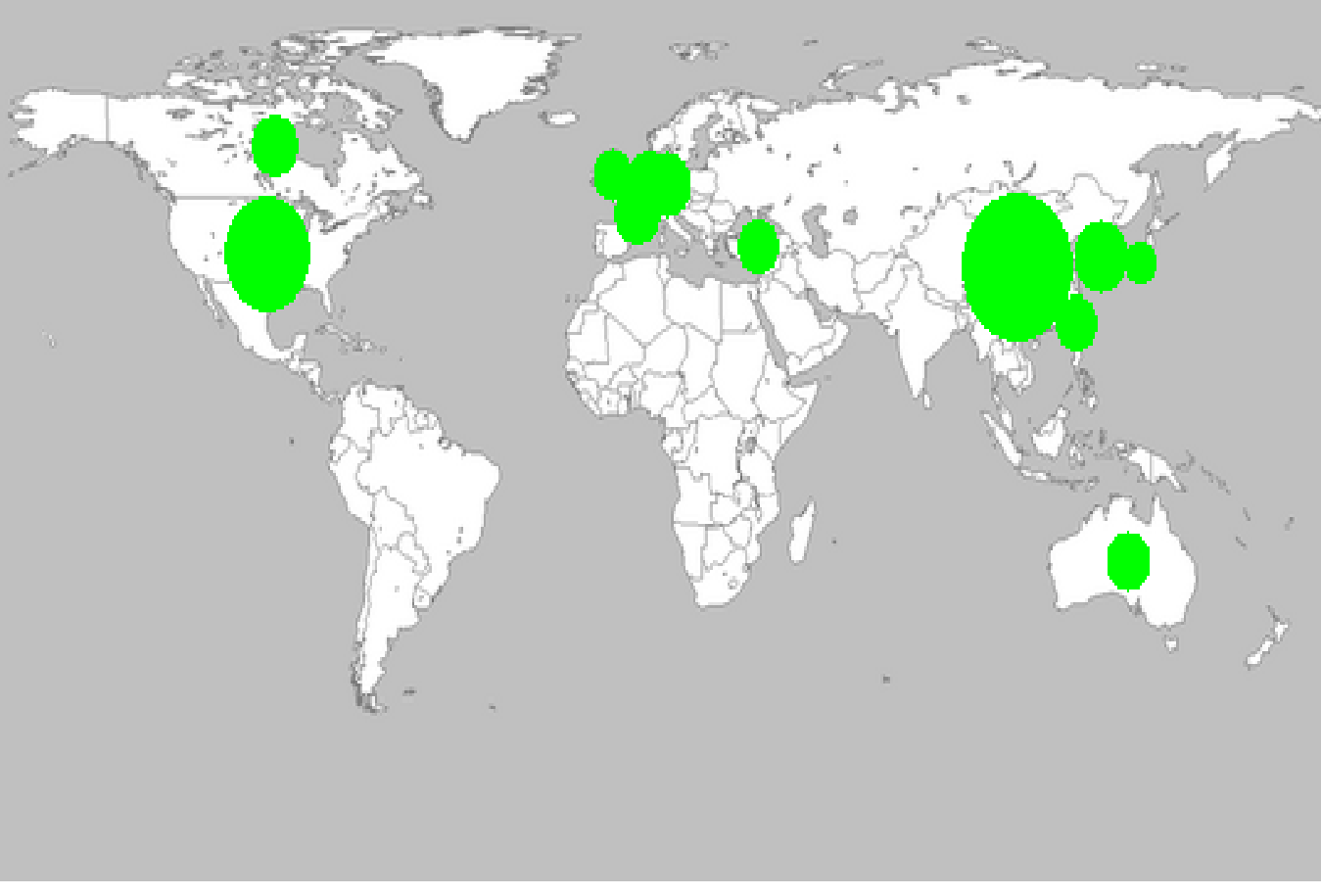

- $\bullet$ These are locations of attacked computers
- $\bullet$ 4 week average of source of backscatter "dark" traffic

http://www.caida.org/data/realtime/telescope/?monitor=telescope\_backscatter&row=timescales&col=sources&source s=src\_country&graphs\_sing=map&counters\_sing=packets&timescales=672

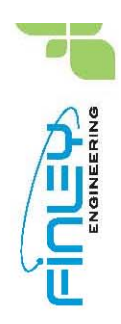

#### Network configuration vulnerability

#### Tracing route to customer -10 -36 -45 -33 uninet net mx 33.uninet.net.mx [10.36.45.33] over a maximum of 30 hops:

1 >>>11 137 ms 137 ms 137 ms wan-d34-0412-0009.uninet-ide.com.mx [10.134.176.237] 12 141 ms 141 ms 140 ms gw-bb-cun.cancun.com.mx [10.33.191.253] 13 137 ms 145 ms 137 ms noc.cancun.com.mx [10.33.188.5] 14 161 ms 157 ms 160 ms intercun-pya.cancun.com.mx [10.33.191.125] 15 170 ms 182 ms 197 ms ppp-190-129.cancun.com.mx [10.33.190.129] 16 198 ms 201 ms 265 ms intercun-py a.cancun.com.mx [10.33.191.125] 17 195 ms 196 ms 210 ms ppp-190-129.cancun.com.mx [10.33.190.129] 18 193 ms 201 ms 202 ms intercun-pya.cancun.com.mx [10.33.191.125] 19 244 ms 230 ms 209 ms ppp-190-129.cancun.com.mx [10.33.190.129] 20 231 ms 198 ms 230 ms intercun-pya.cancun.com.mx [10.33.191.125] 21 222 ms 223 ms 271 ms ppp-190-129.cancun.com.mx [10.33.190.129] 22 234 ms 252 ms 230 ms intercun-pya.cancun.com.mx [10.33.191.125] 23 262 ms 260 ms 256 ms ppp-190-129.cancun.com.mx [10.33.190.129] 24 259 ms 259 ms 262 ms intercun-pya.cancun.com.mx [10.33.191.125] 25 288 ms 247 ms 281 ms ppp-190-129.cancun.com.mx [10.33.190.129] 26 282 ms 257 ms 295 ms intercun-pya.cancun.com.mx [10.33.191.125] 27 292 ms 318 ms 305 ms ppp-190-129.cancun.com.mx [10.33.190.129] 28 320 ms 344 ms 290 ms intercun-pya.cancun.com.mx [10.33.191.125] 29 295 ms 304 ms 287 ms ppp-190-129.cancun.com.mx [10.33.190.129] 30 290 ms 307 ms 329 ms intercun-pya.cancun.com.mx [10.33.191.125]

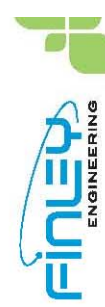

#### Network scanning Sonic wall event logs, 100 days, all odd ports scanned

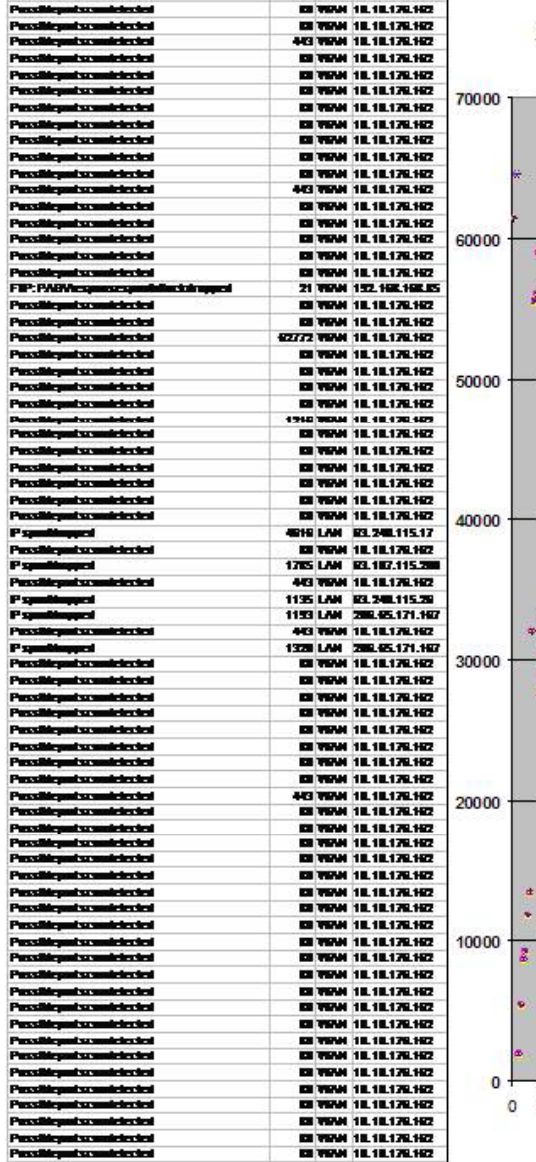

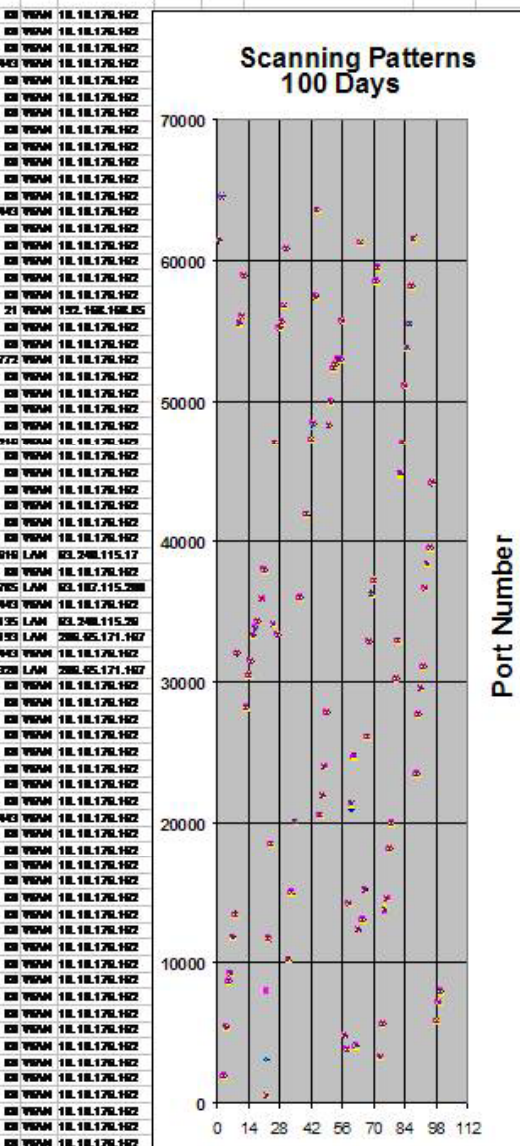

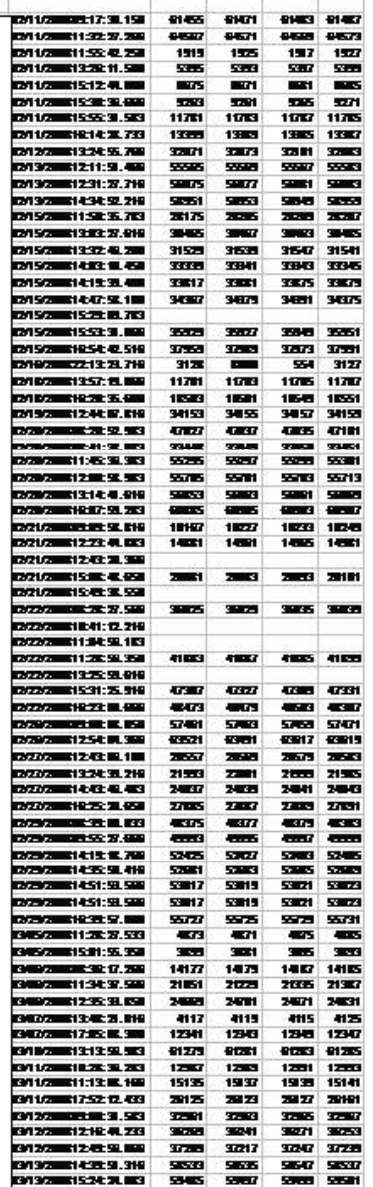

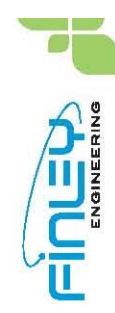

#### Network denial of service

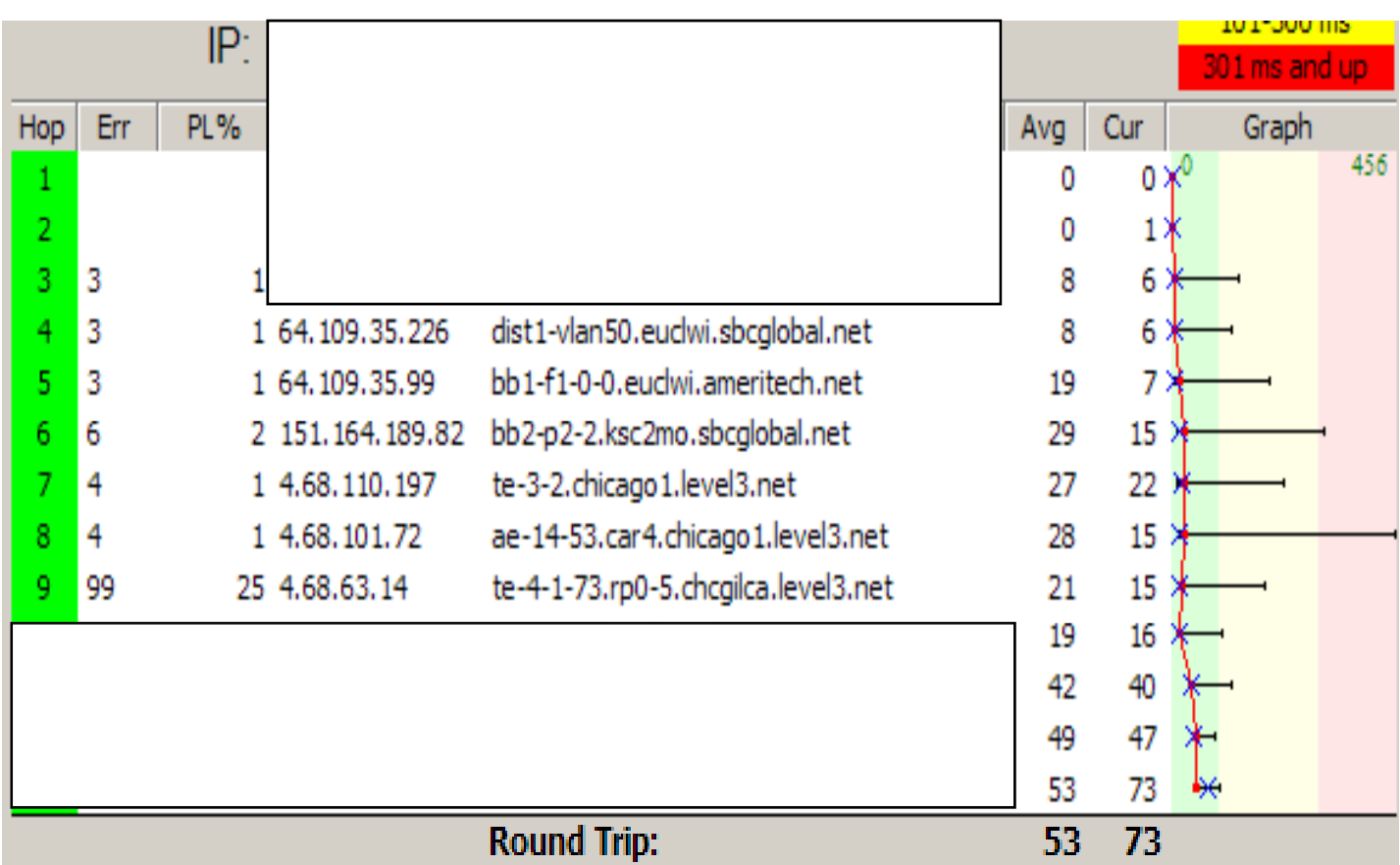

Node traffic overload = Denial of Service

Compromising the routing table will create partitions in the network Five percent of the internet cannot connect to the rest of the internet

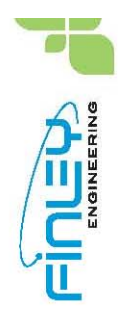

### Network costs

- Can you harden your critical applications and equipment?
- What is the price of convenience vs. cost of being compromised?
	- What is the cost your business integrity (*intangible asset*)?
	- What are the costs of your equipment (*tangible*)?
- What are the appropriate tactics and strategy?
- One of the first rules in security is access
	- Keys: physical and otherwise
	- Encryption
	- Doors: physical and otherwise
	- Restricted routes

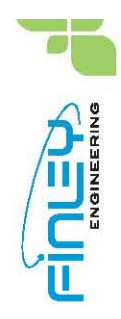

#### Network strategies

- Identify your assumptions
	- Audit your network process
	- Who is trusted and why?
	- http://www.nanog.org/ispsecurity.html
- What has to be protected?
	- Your only as secure as your weakest link
	- Know your weaknesses
	- Remember human factors

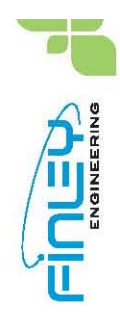

#### Network strategies

- Secure access
	- Authentication: Who are you?
	- –Authorization: Limit the scope of access
	- Accounting: Where have you been, and why?
- What are your company's policies?
	- –Security must be pervasive and enforced
	- –http://www.nanog.org/mtg-0310/kaeo.html

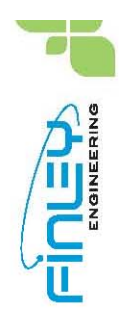

### Network security tactics

- Control access
	- Use appropriate technology
		- Passwords: change them
		- Encryption of secrets
	- Use built in technology
		- Routers
		- Access lists
		- Source and destination limiting
		- Disable the ability to discover your network
		- $\bullet\,$  Rate limiting commands
		- Disable easily compromised technologies
		- *SNMP vs.* SNMP v3: k*eep your secrets*

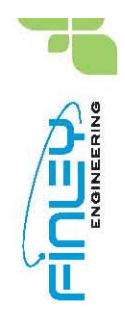

#### Network security tactics

- Switches
	- Be specific with trunk ports
	- Turn off Dynamic Trunking Protocol on all ports
	- Assign remaining ports to access VLANs
	- Use DHCP snooping

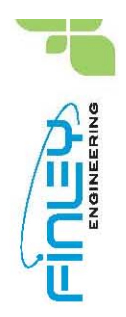

# Best practices for IP security

- Application level attack
	- Intrusion detection s ystems
		- Snort
	- Use application layer gateway
		- $\bullet\,$  Has the ability to open and close pinholes dynamically in firewalls
		- http://www.nanog.org/ispsecurity.html

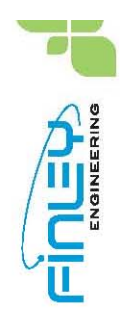

## Best practices for IP security

- Distributed Denial of Service
	- Maintain current patch levels
	- –Install and maintain antivirus system
	- Use application-aware IDP systems
	- Establish policy-based security zones
	- Use VLANS to protect voice/video traffic from data network attacks

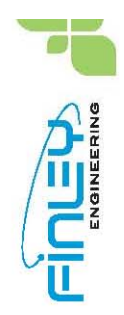

# Best practices for IP security

- Eavesdropping
	- Isolate critical traffic on VLANS
	- –Apply encryption selectively
- Viruses
- Worms